# How can I **backup** my **PostgreSQL** databases?

# custom scripts, pg\_backrest, WAL-G, pg\_probackup, Barman, .

# As technical people we have a tendency to focus on the **means** (tools)

# **Means** without **goals** are useless

https://www.**2ndQuadrant.com**

# What are the **business continuity goals** of my **PostgreSQL infrastructure**?

# With **clear goals** any tool is fine

#### 2ndQuadrant<sup>®+</sup> PostgreSQL

#### **Barman** in action

*PGConf.eu 2019 - October 16*

#### Gabriele Bartolini

@ GBartolini #pgconfeu

https://www.**2ndQuadrant.com**

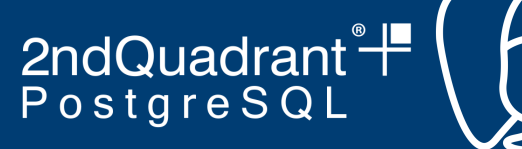

# About myself

- Open Source passionate and programmer since 1995
- First time with Postgres in 1997, regular from  $\sim$  2000
- Co-Founder of ITPUG and PostgreSQL Europe
- With 2ndQuadrant since 2008
	- Head of Global Support
- Co-Founder and developer of Barman
- Lean and DevOps practitioner

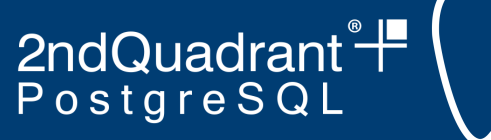

### Goals

#### **Recovery Point Objective (RPO)**

"How much data the business can afford to lose"

#### **Recovery Time Objective (RTO)**

"How long it takes to restore the business service"

*"From 0 to 100: Business continuity with PostgreSQL":* <https://www.youtube.com/watch?v=-EuVjj3zqE8>

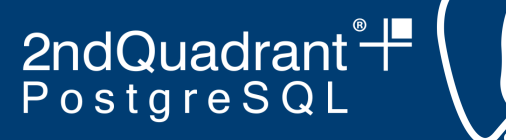

#### Incremental approach

- Keep our **goals** in mind (RPO and RTO)
- Focus on **Disaster Recovery** (DR)
- Incrementally build a solid DR solution for PostgreSQL based on Barman
- *● What better approach than a practical one?*

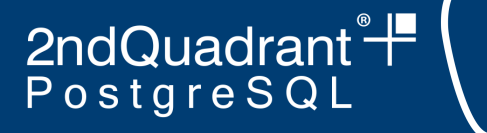

# Barman and PostgreSQL 12

- *●* Native
- Transparent
	- *postgresql.auto.conf* for PostgreSQL 12 ■ With *recovery.signal* and *standby.signal*
	- *recovery.conf* for PostgreSQL 8.3 -> 11
- Available from 1 Aug 2019
	- When PostgreSQL 12 was still in beta
	- Request originated from a support case

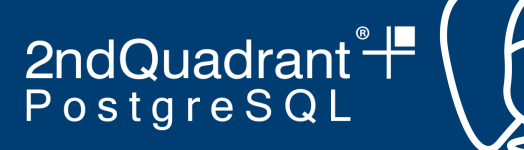

# Playground used in this talk

<https://github.com/2ndquadrant-it/ansible-postgresql-barman-playground>

**4 machine** Vagrant playground environment with Ansible Playbooks for provisioning of PostgreSQL and Barman

Available under GNU GPL 3

*After the talk explore the playbook and "play" with it*

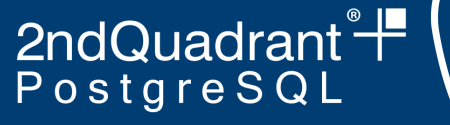

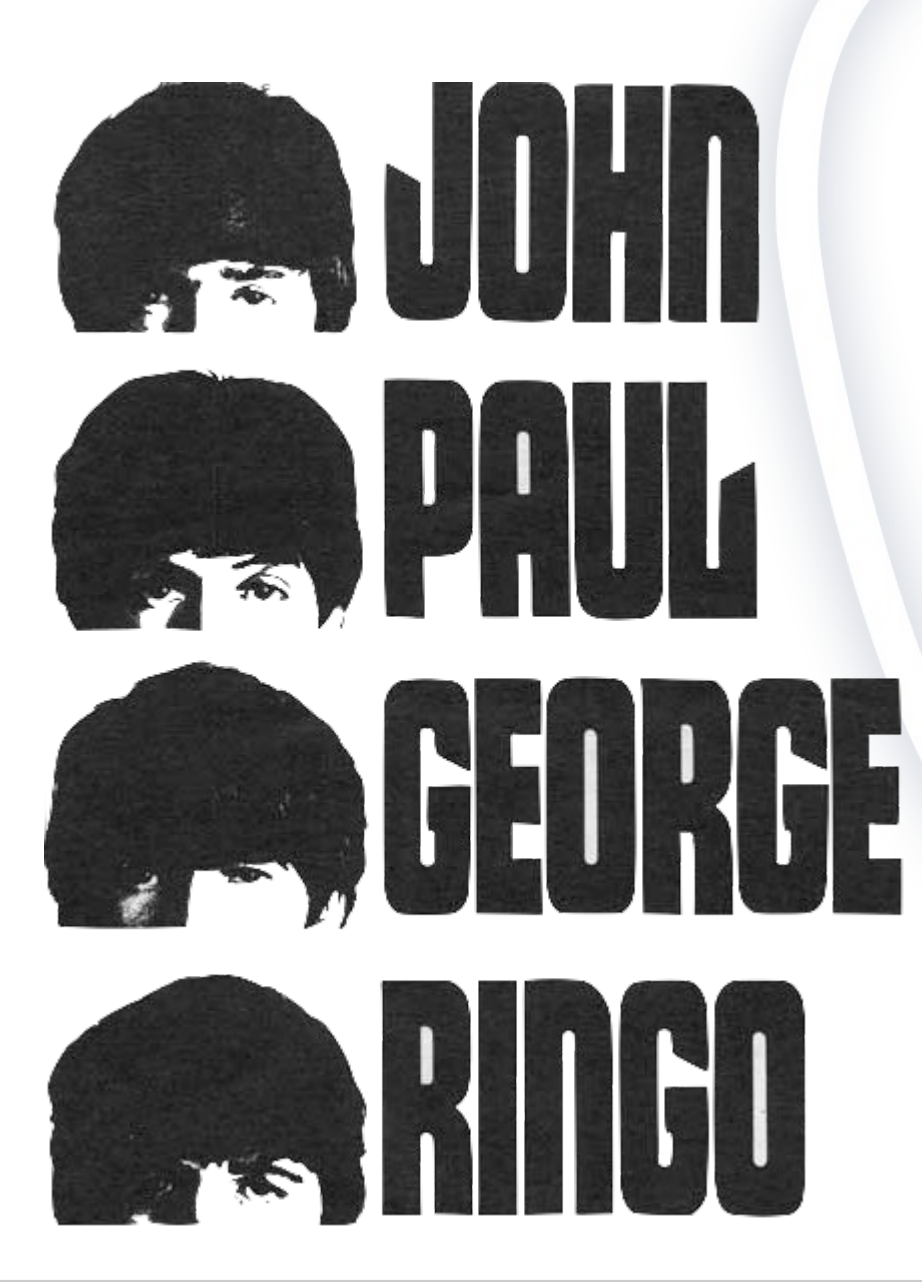

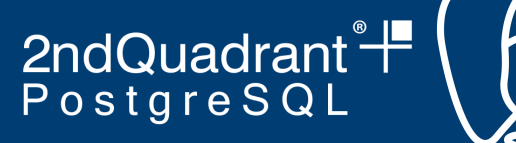

#### The "Beatles" cluster

- 4 CentOS pre-configured virtual machines:
	- **Paul: PostgreSQL 12 + barman-cli on 192.168.33.10**
	- **John**: PostgreSQL 12 + barman-cli on 192.168.33.11
	- **George**: Barman 2.10dev on 192.168.33.12
	- **Ringo**: Barman 2.10dev on 192.168.33.13

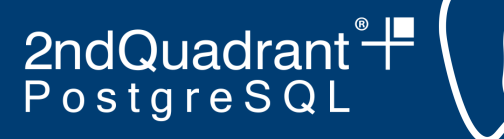

# What Ansible did for us

- Basic PostgreSQL configuration
	- PGDATA initialised with data checksums
	- Archive mode enabled
		- $\Box$  archive\_command = /bin/true
	- Syslog destination for logs
	- $\circ$  Enable md5 access from 192.168.33. $x$  in pg\_hba
	- $\circ$  Empty database for pgbench
- Paul and John have a running PostgreSQL instance
- SSH key exchange between *postgres* and *barman* users

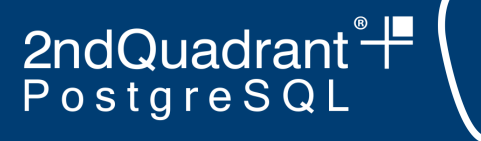

#### Asciinema

- I have recorded casts using Asciinema ○ <https://asciinema.org>
- I will now be playing some casts, not all of them *○ See link at the end of the presentation*

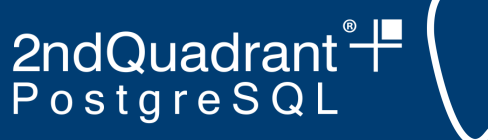

# Pgbench

All commands have been executed with **pgbench** simulating workload in background.

2ndQuadrant<sup>®+</sup> PostgreSQL

## What we will be doing today

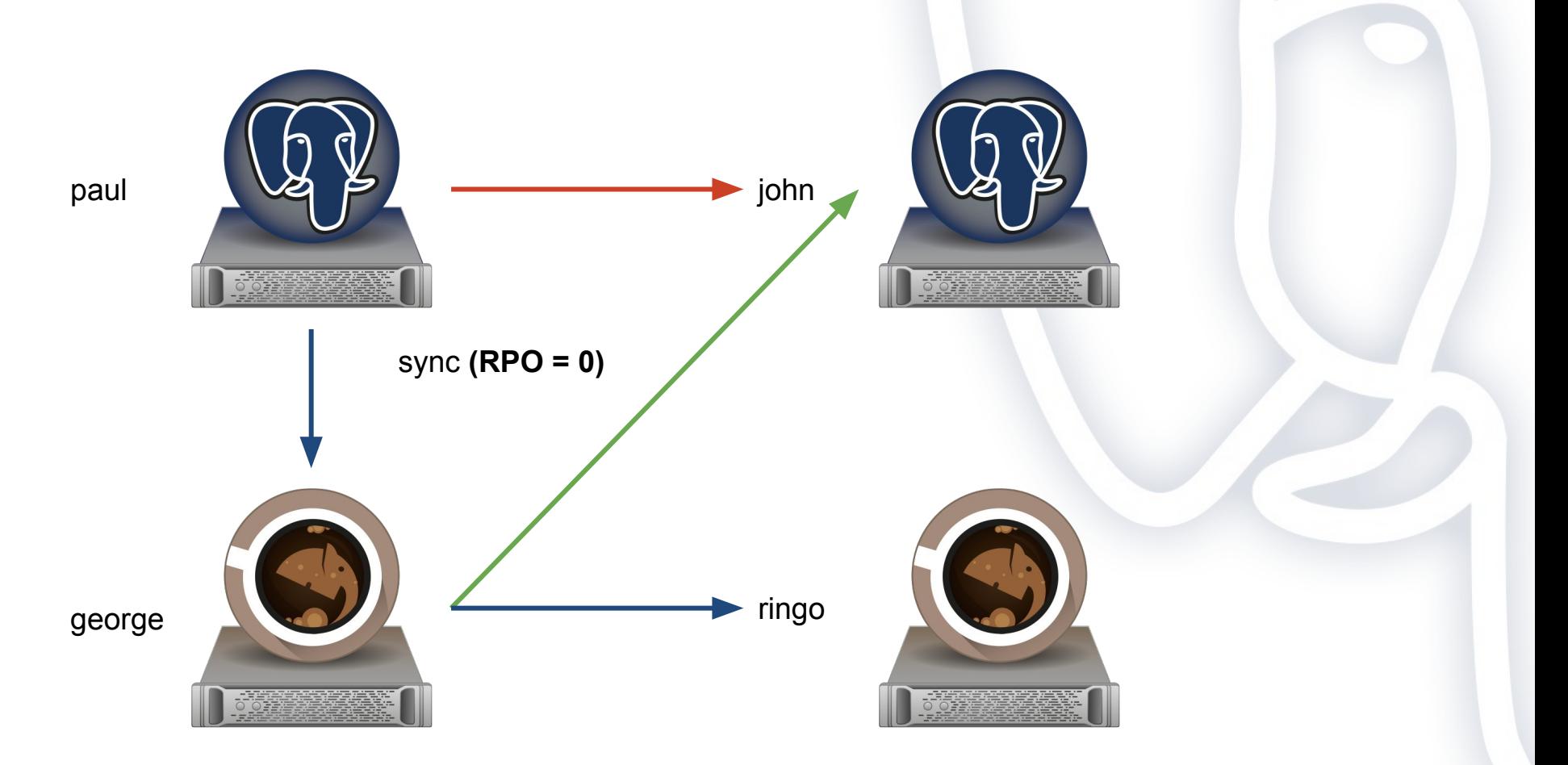

#### **PGConf.eu 2019** Milan, October 16th - Gabriele Bartolini

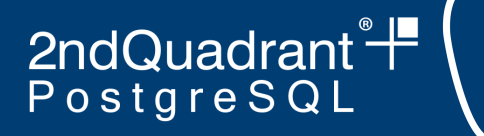

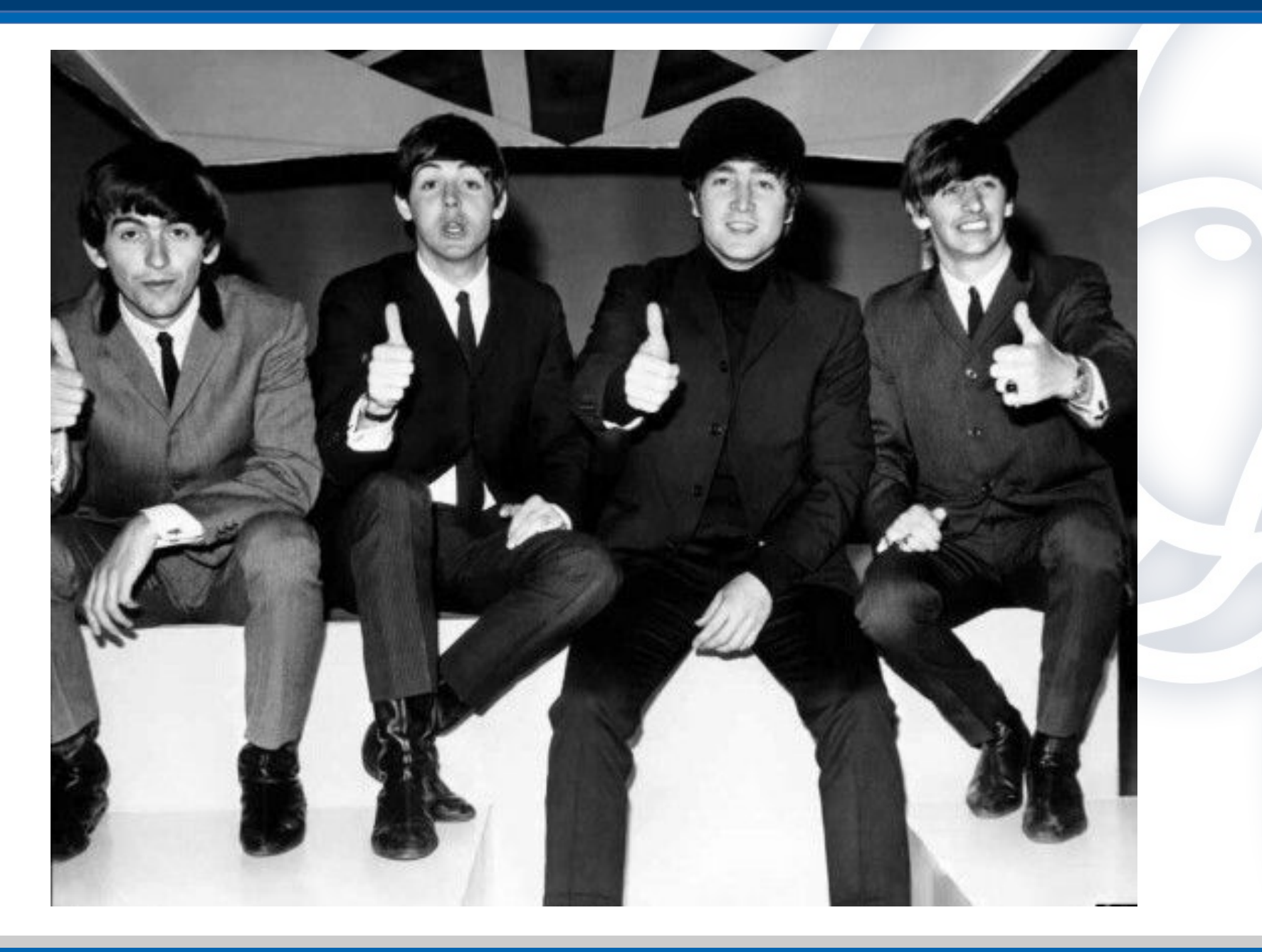

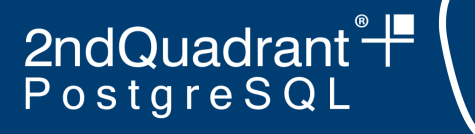

### Hands-on now

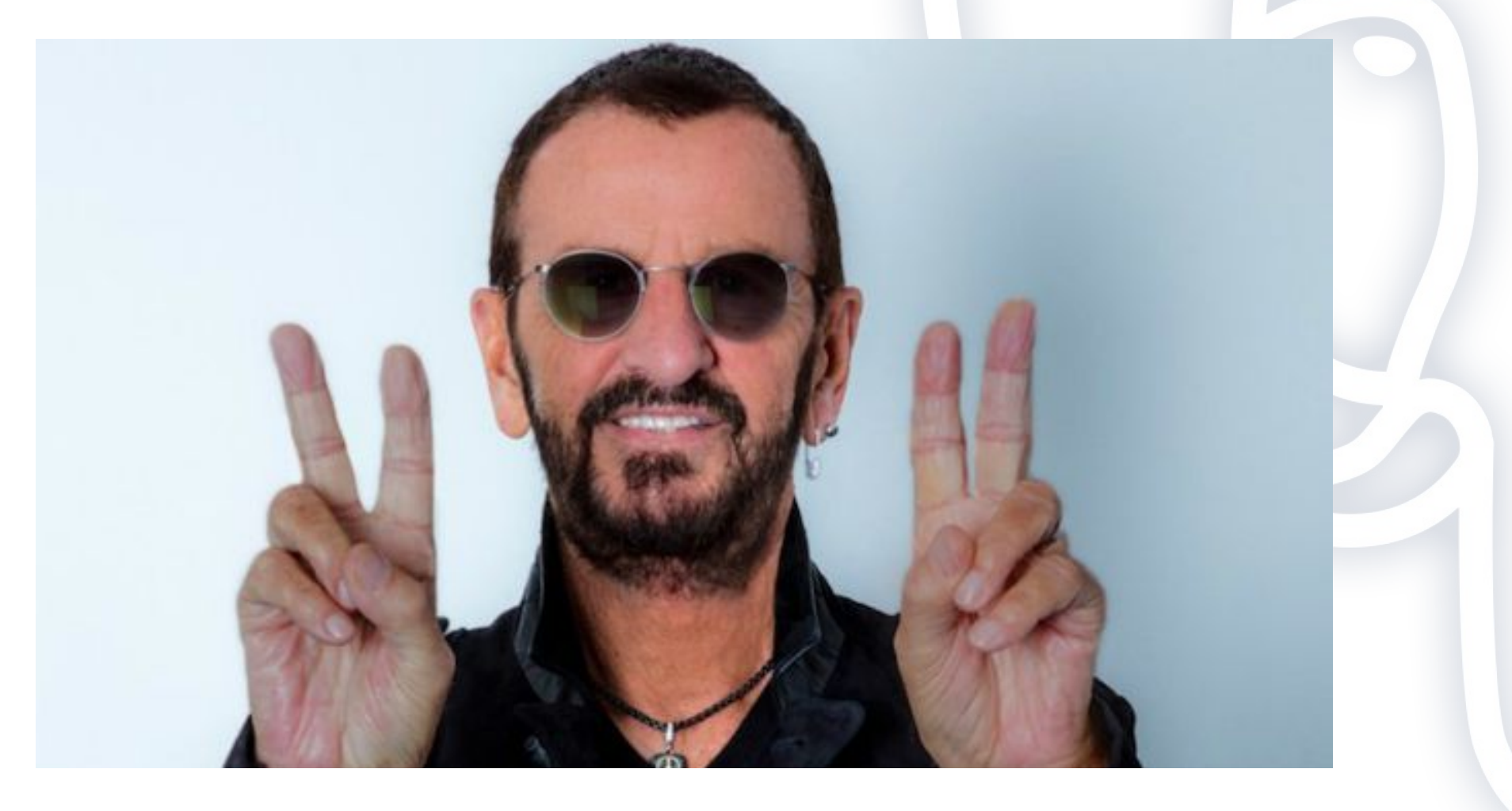

2ndQuadrant<sup>+</sup>

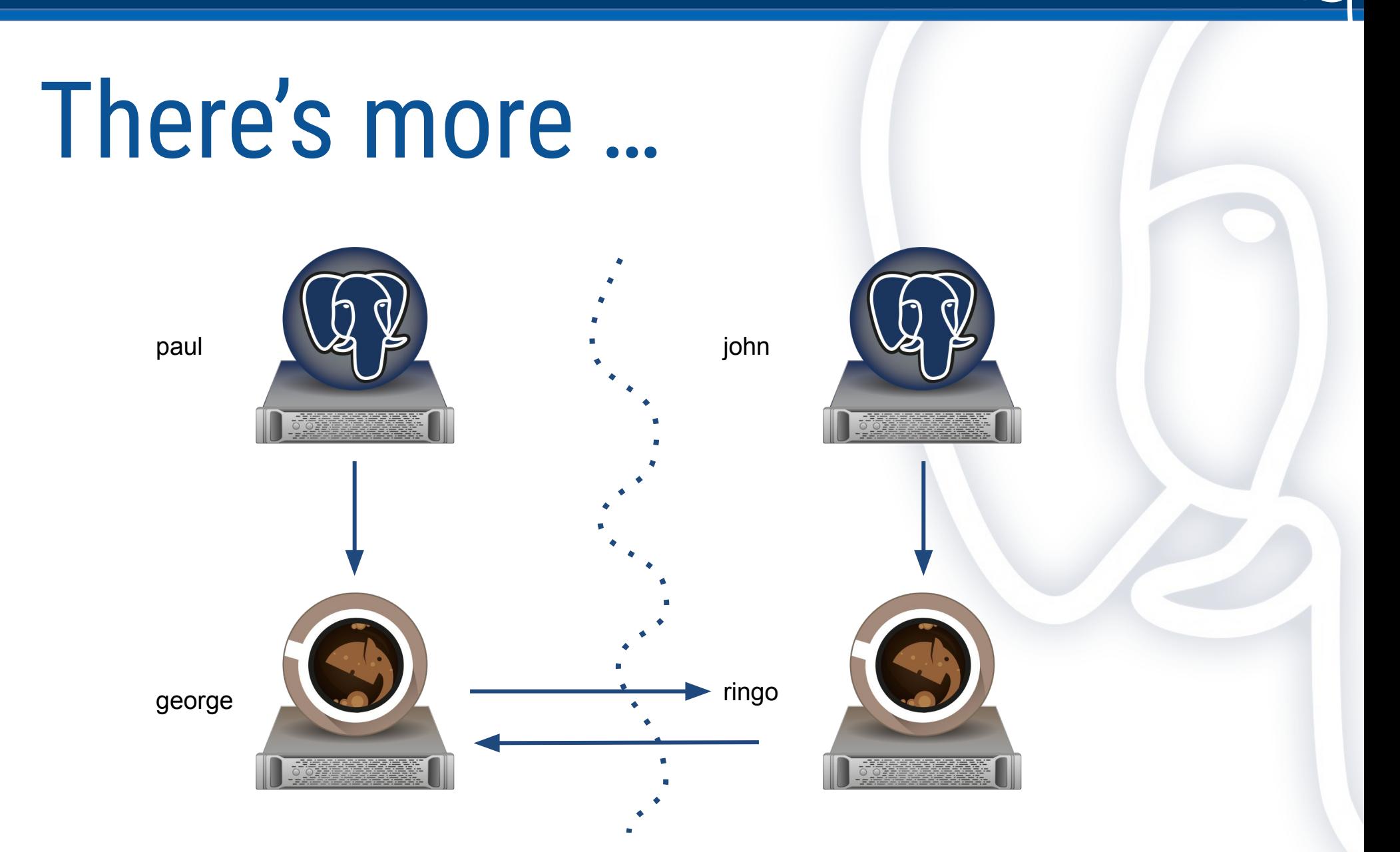

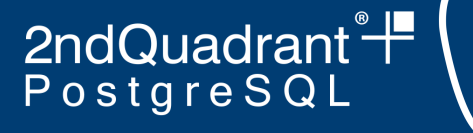

## There's more

- Backup frequency (cron for "barman backup")
- Retention policies
	- Redundancy (number of backups)
	- Point of Recoverability (based on time)
- Archive command (barman-wal-archive)
- Streaming backup
- Point In Time Recovery (define a target)
- Monitoring, monitoring, monitoring
- **Backup from standby**

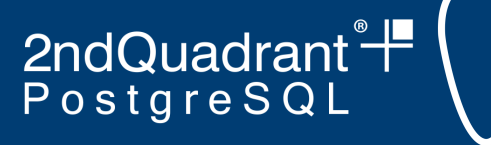

#### Future

- Direct cloud storage (starting with AWS S3) 2.10
	- barman-cloud-wal-archive
	- barman-cloud-wal-restore
	- barman-cloud-backup
	- barman-cloud-recover
- Integration of the above with Barman 2.11/3.0?
- Multi-tier setups, based on retention policies:
	- Tier 2: Local compressed backups
	- Tier 3: Cloud storage

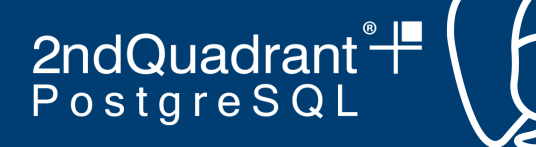

# DR Through the Beatles

**I'm down. Yesterday** my PostgreSQL cluster had a storage problem. I can't bring it up. **Don't let me down! You can't do that! I should have known better**, I have no backups! It's been a **hard day's night** ...

**Help!** Please **get back** my Postgres database! **I've got a feeling**: I've lost all my data. **I'll cry instead**.

Recovery is now a **long and winding road**. **Do you want to know a secret**? I have learnt my lesson now. **We can work it out**, it is going to be a **revolution**. I will now take backups **eight days a week**.

Oh, **Here comes the sun**! And with geo-redundancy and cloud storage it is going to be **here, there and everywhere**. **From me to you**: now **I feel fine**.

Sincerely yours,

**The fool on the hill** (You: "All you need is love Barman")

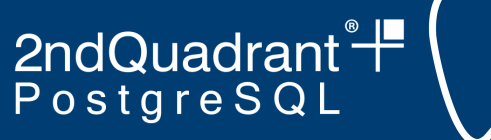

### Feedback

Please leave your feedback about my presentation, thanks!

<https://2019.pgconf.eu/f>

https://www.**2ndQuadrant.com**

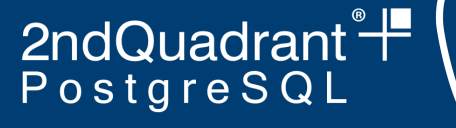

# Asciinema recordings

- <https://asciinema.org/a/udbWdTB4MqAthUhHlL5FP5lJw>
- <https://asciinema.org/a/UGX6VPOm6BBeYvb7M6wYH03on>
- <https://asciinema.org/a/hPiH7ZEaJux83aS6STaF56qX5>
- <https://asciinema.org/a/wK8MMh1zvjbylQKvAbQEkvIQZ>
- <https://asciinema.org/a/Mes4u4FktkVtjFbeln7NybIzY>
- <https://asciinema.org/a/g9VZvMg5gqZUt9l8cn1ziJJX2>
- <https://asciinema.org/a/XK0kRXmE9I4oFULXQtdmoOlD4>
- https://asciinema.org/a/YPGrH0GGZq7fNxmbtMo6W1IZk
- <https://asciinema.org/a/WUiCvtnDH8PFEcR5fSsrBtBHi>

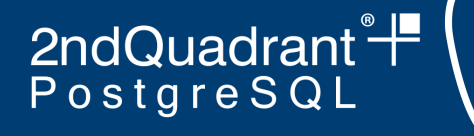

## Thanks to

- Barman development team
	- **○ They are all here today**
- For Ansible automation:
	- Rubens Souza
	- Anna Bellandi
- Benjamin Zander for Rule #6
	- <https://www.youtube.com/watch?v=M-HG6X6fpBM>

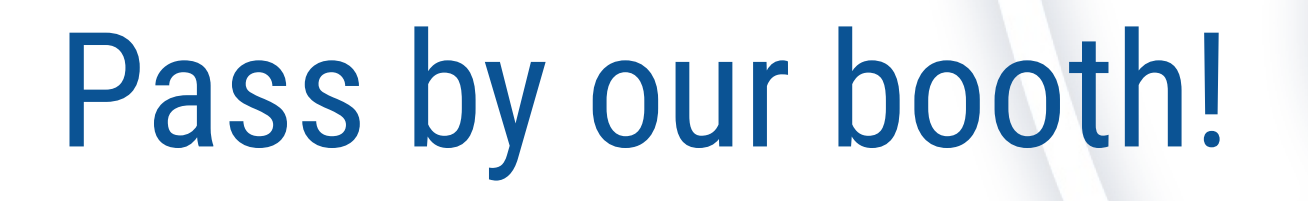

https://www.**2ndQuadrant.com**

2ndQuadrant<sup>®+</sup>

PostgreSQL

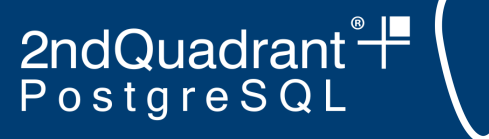

Thank you! Questions?

#### **pgbarman.org - docs.pgbarman.org**

#### **Gabriele Bartolini** Twitter: @\_GBartolini\_

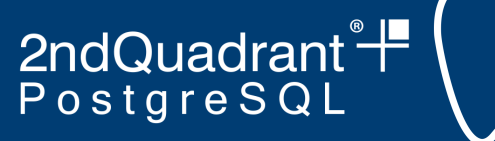

#### License

Attribution 4.0 International (CC BY 4.0)

You are free to:

- Share  $-$  copy and redistribute the material in any medium or format
- Adapt  $-$  remix, transform, and build upon the material for any purpose, even commercially.

The licensor cannot revoke these freedoms as long as you follow the license terms.